# **como criar senha no galera bet**

- 1. como criar senha no galera bet
- 2. como criar senha no galera bet :british online casino
- 3. como criar senha no galera bet :casino online indonesia

## **como criar senha no galera bet**

#### Resumo:

**como criar senha no galera bet : Recarregue e ganhe! Faça um depósito em mka.arq.br e receba um bônus colorido para continuar sua jornada vencedora!**  contente:

Fazer apostas pr-jogo ou ao vivo no mercado de futebol do Galera bet muito simples. O primeiro passo cadastrar-se na plataforma ou fazer login. Na sequncia, basta inserir fundos na como criar senha no galera bet carteira e escolher o mercado que deseja apostar. Por fim, insira o valor desejado e confirme a operao.

Galera bet Pix Valor mnimo de depsito R\$ 10 Tempo de depsito Imediato Tempo de saque Ate 72 horas Taxas para depsitos ou saques Sem taxas

Tanto a bet365 quanto a Betano so duas das melhores casas de apostas esportivas da atualidade. Elas so confiveis, seguras e com bons recursos para os seus usurios.

# **como criar senha no galera bet**

#### **como criar senha no galera bet**

A **Aposta Grátis** no Galera Bet é uma promoção disponibilizada para usuários recém-chegados na plataforma. Essa promoção é uma grande oportunidade para iniciantes começarem a se familiarizar com o mundo das apostas esportivas, uma vez que, em como criar senha no galera bet caso de derrota, o valor apostado é devolvido na forma de uma aposta grátis. Dessa forma, é possível minimizar os riscos de perda financeira.

### **Como Conseguir a Aposta Grátis no Galera Bet?**

Para conquistar essa promoção, basta realizar três etapas simples:

- 1. Cadastre uma conta corrente no Galera Bet.
- 2. Realize um depósito inicial de, no mínimo, R\$10.
- 3. Realize como criar senha no galera bet aposta inicial e receba o mesmo valor na forma de Aposta Grátis, até R\$50.

Confira abaixo algumas informações relevantes a respeito dessa promoção:

- Sua Aposta Grátis pode ser utilizada em como criar senha no galera bet apostas simples e combinadas, em como criar senha no galera bet eventos ao vivo ou pré-jogos.
- O saldo da como criar senha no galera bet Aposta Grátis deve ser usado em como criar senha no galera bet apenas 7 dias a partir da data do crédito do bônus no seu conta.
- A Aposta Grátis não pode ser utilizada em como criar senha no galera bet jogos de cassino, cassino ao vivo ou bingo.
- Utilize o código promocional: **GALERABET50** para liberar como criar senha no galera bet promoção.

### **Aposta Grátis com Rollover?**

Muitos leia-se perguntam se o valor recebido via Aposta Grátis tem caráter de **Rollover**. Felizmente, não! Realize a como criar senha no galera bet aposta com tranquillidade: caso resulte em como criar senha no galera bet derrota, receba de volta o valor apostado – sem exigências.

### **Termos e Condições da Promoção**

A Promoção de Aposta Grátis sujeita-se aos termos e condições da plataforma. Nesse sentido, certifique-se de deslizar até o fim da página e consultar os detalhes antes de realizar a como criar senha no galera bet aposta.

### **Considerações Finais**

Como pode constatar, essa iniciativa do Galera Bet aproxima todos os interessados em como criar senha no galera bet se aprofundar no mundo das apostas esportivas: basta possuir um cartão bancário com crédito próprio, se cadastrar no site, o que só demora alguns minutos. Comece-a brincar com mais segurança e menos chances de perder.

### **Faça Sua Primeira Aposta Agora**

Leia as regras e as condições gerais e aproveite essa ótima {nn} oferecida pelo Galera Bet.

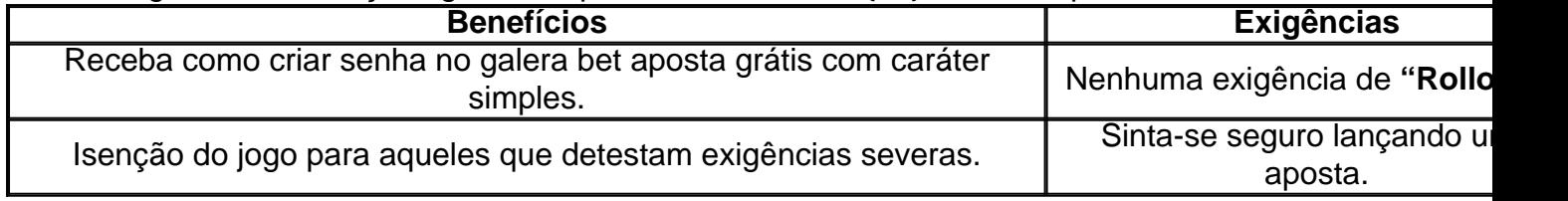

# **como criar senha no galera bet :british online casino**

# **Aposta com a Galera no Site: Dicas e Vantagens**

No Brasil, as apostas esportivas estão em como criar senha no galera bet alta e o site galera é uma das principais plataformas para isso. Mas o que realmente significa apostar com a galera e por que é tão vantajoso? Neste artigo, vamos te explicar tudo sobre isso e te dar dicas para maximizar suas ganâncias.

### **O que é a Galera no site de apostas?**

A palavra galera no contexto de apostas esportivas se refere a um grupo de pessoas que se juntam para fazer apostas em como criar senha no galera bet conjunto. No site galera, você pode se juntar a esses grupos e participar de apostas coletivas em como criar senha no galera bet eventos esportivos em como criar senha no galera bet todo o mundo.

### **Por que apostar com a galera é vantajoso?**

Apostar com a galera tem muitas vantagens em como criar senha no galera bet relação às apostas individuais. Em primeiro lugar, você pode aproveitar a sabedoria da multidão e tirar proveito da experiência e conhecimento coletivos dos outros membros do grupo. Além disso, as apostas conjuntas geralmente oferecem melhores odds do que as apostas individuais, o que significa que você pode ganhar mais dinheiro com menos risco.

- Aproveite a sabedoria da multidão
- Melhores odds do que as apostas individuais
- Menos risco e maior recompensa

#### **Como apostar com a galera no site**

Para apostar com a galera no site, você precisa seguir estes passos:

- 1. Crie uma conta no site galera
- 2. Escolha um evento esportivo em como criar senha no galera bet que deseja apostar
- 3. Procure um grupo de apostadores (galera) que esteja fazendo apostas nesse evento
- 4. Uni-se ao grupo e participe das apostas coletivas

É importante lembrar que é necessário ter uma conta no site galera e realizar um depósito mínimo para poder participar das apostas coletivas. Além disso, é recomendável ler as regras e condições de cada grupo antes de se juntar a ele.

#### **Dicas para maximizar suas ganâncias**

Para maximizar suas ganâncias ao apostar com a galera no site, siga estas dicas:

- Escolha eventos esportivos em como criar senha no galera bet que tenha um conhecimento prévio ou interesse especial
- Participe de grupos de apostadores com um histórico de sucesso
- Não se limite a uma única aposta, diversifique suas apostas
- Gerencie seu orçamento de apostas com cuidado

### **Observação sobre a moeda no site**

Todas as apostas no site galera são feitas em como criar senha no galera bet moeda local, o Real Brasileiro (R\$). Certifique-se de ter em como criar senha no galera bet mente o valor da moeda ao fazer suas apostas e calcular suas ganâncias.

O Galera Bet é uma plataforma de jogos online que oferece a seus usuários a oportunidade de acumular pontos e bônus ao participar das diversas modalidades de jogos disponíveis no site. No entanto, muitos usuários podem se perguntar como é possível converter esses bônus em como criar senha no galera bet dinheiro real.

Infelizmente, é importante ressaltar que o Galera Bet não permite a retirada direta dos bônus como dinheiro em como criar senha no galera bet si. No entanto, é possível utilizar esses bônus para fazer apostas em como criar senha no galera bet outros jogos, o que pode resultar em como criar senha no galera bet ganhos reais se você tiver sucesso em como criar senha no galera bet suas aposta.

Além disso, o Galera Bet periodicamente oferece promoções e ofertas especiais que podem permitir a retirada de dinheiro real. Portanto, é sempre uma boa ideia estar atento às promoções e ofertas disponíveis no site.

Em resumo, embora não seja possível transformar diretamente o bônus do Galera Bet em como criar senha no galera bet dinheiro, é possível utilizar esses bônus para fazer apostas e, se tiver sucesso, obter ganhos reais. Além disso, é importante estar atento às promoções e ofertas especiais que podem permitir a retirada de dinheiro real.

# **como criar senha no galera bet :casino online indonesia**

# **Resumo: Podcast Futebol Semanal**

**Avalie, compartilhe e dê feedback no Apple Podcasts, Soundcloud, Audioboom, Mixcloud, Acast e Stitcher, e participe da conversa no Facebook, Twitter e email.**

### **Notícias do Futebol**

Leeds derrotou Norwich no segundo jogo da semifinal. A derrota deixou a torcida do Norwich desapontada e o técnico David Wagner foi demitido logo após o jogo. Apesar da atenção concentrada como criar senha no galera bet Leeds, o Southampton é o favorito para vencer a final, pois venceu os dois jogos entre as equipes nesta temporada e derrotou o West Brom na outra semifinal.

Os fãs do Oxford United estão animados com a vitória fácil sobre o Bolton nas semifinais dos playoffs. Além disso, há um pedido de desculpas a Crawley, que venceu o Crewe na final dos playoffs da Liga Dois.

Também há discussões sobre o acordo da Sky EFL, listas retidas e jogadores liberados.

#### **Apoie o The Guardian**

O The Guardian é editorialmente independente. Nós gostaríamos de manter nossa jornalismo aberto e acessível a todos. No entanto, cada vez mais precisamos que nossos leitores financiem nosso trabalho.

[Apoie o The Guardian](https://www.theguardian.com/supportus)

Author: mka.arq.br Subject: como criar senha no galera bet Keywords: como criar senha no galera bet Update: 2024/7/17 19:51:42